## Free Video for TheBehaviorAnalyst.com

The person who created and is submitting the video is the Producer. The Producer must be a registered user of TheBehaviorAnalyst.com to submit video. Video submissions go to [videosubmission@TheBehaviorAnalyst.com.](mailto:videosubmission@TheBehaviorAnalyst.com) Please write the title of the video in the subject line and put the Producer's contact info in the body of the message.

Each video must be submitted by, or reviewed for content by, a BCBA or an instructor of Behavior Analysis at the college level, prior to submission. The review form must accompany the releases when the video is submitted, even if the reviewer is a BCBA or instructor. The review form may be scanned and attached. Because the video may be submitted in a separate email, **all releases and review forms must have the title of the video in the subject line**.

If eligible videos are posted on a class website as assignments, the Producer may submit a hyperlink to the website for viewing, or the instructor may submit a hyperlink for viewing, and the physical transfer can take place after the video(s) have been viewed and accepted for posting on the website. Documentation and release requirements must still be met.

TheBehaviorAnalyst.com uses the Adobe Flash platform. Free Videos too large to be emailed (usually over 10 MB in size) may be submitted through a file transfer site such as YouSendIt.com in Adobe Flash format, 500 x 333 pixels. YouSendIt.com is free for files under 100 MB, you upload to the site, they send us a link to download. Be sure to use the [videosubmission@TheBehaviorAnalyst.com](mailto:videosubmission@TheBehaviorAnalyst.com) as the recipient. If the video Producer is unable to send in Flash format, and TheBehaviorAnalyst.com has to convert the video, it is possible it may not be accepted. Converting videos takes time, it will depend on the flow of videos received and the number that need conversion. Videos should be of good quality, i.e.: training concepts and steps should be clear and visible, and instructions (both spoken and printed) should be clear. Audio must be of sufficient quality to be clearly understood, with loud background noises minimized. Background music, if used, must be royalty-free or you must have permission to use it (see below) and should not overwhelm the dialog. Audacity is a free, open-source sound editing program available at<http://audacity.sourceforge.net/> and works with Windows, Macs and GNU/Linux.

TheBehaviorAnalyst.com/Behavior Services of Brevard retain all rights to submitted videos, they cannot be copied, used for CEUs or any other commercial purpose without express permission from TheBehaviorAnalyst.com/Behavior Services of Brevard. Keep in mind that a release *must* be signed by each person (or their legal representative) who is shown, or whose work is shown, in any videos submitted. Music, graphics, photos or other materials included in the video must be royalty-free, or a copy of the release for its use must be included with the other submission materials. Remember that lyrics are copyrighted material, a friend singing a popular song to use as background sound still requires a royalty release.

## Free Video for TheBehaviorAnalyst.com

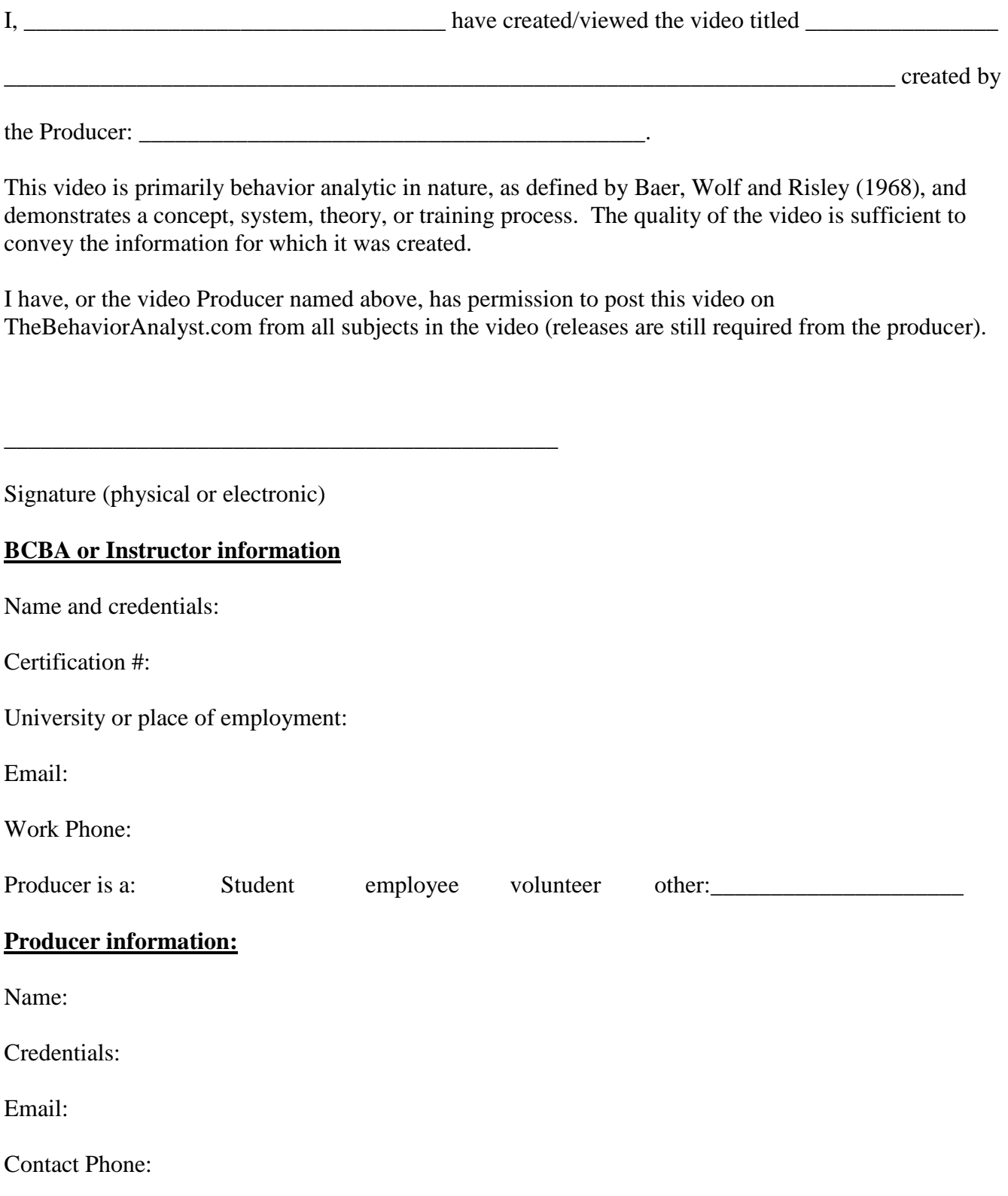